Le 11 janvier 2019

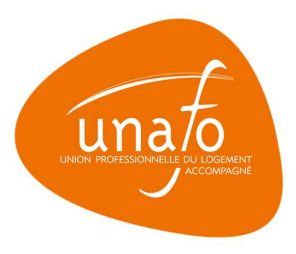

## Note aux Responsables des organismes adhérents 01/2019

## REPERTOIRE DU PATRIMOINE DES LOGEMENTS SOCIAUX (RPLS)

La loi n° 2015-925 du 29 juillet 2015 relative à la réforme du droit d'asile a étendu le Répertoire du Patrimoine des Logements Sociaux (RPLS) aux logements-foyers (CCH : L. 411-10).

La collecte des informations sur ces logements se fera à travers un dispositif distinct du RPLS, le système d'enregistrement des logements-foyers (SELFy).

Préalablement à la première collecte qui interviendra en 2020, la totalité des logements-foyers existants devra avoir été immatriculée par les bailleurs propriétaires **d'ici la fin de l'année 2019**.<br>Le module d'immatriculation sera mis en service à partir du second semestre 2019. Il sera complété

ultérieurement par :

- un module permettant de gérer les mouvements de parc et changements d'acteurs,
- un module dédié à la collecte.

La responsabilité de l'immatriculation incombe au propriétaire (pleine propriété, bail à réhabilitation, bail emphytéotique, usufruit ou bail à construction).

Toutefois, préalablement à cette immatriculation, les organismes gestionnaires non propriétaires devront se concerter avec les bailleurs propriétaires pour identifier leurs logements-foyers en commun. Ils devront ainsi mettre en relation, pour chaque logement, les identifiants de ce logement dans chacun de leur système d'information respectif. Ce couple (identifiant bailleur et identifiant gestionnaire) est indispensable pour l'immatriculation du logement.

Lors de l'immatriculation, le dispositif SELFy attribuera au logement-foyer un identifiant officiel du ministère, qui sera unique et pérenne : le « numéro d'immatriculation SELFy ».

Ce numéro associé à chaque logement sera conservé pendant toute la durée de vie du logement et devra être intégré au système d'information du bailleur et du gestionnaire.

- 
- Le demande d'immatriculation pourra se faire de trois manières distinctes :<br>- par le biais d'un webservice dédié ;<br>- par l'importation d'un fichier via l'application (si le logiciel du bailleur propriétaire ne lui permet p
	- l'utilisation du webservice) ;<br>par saisie directe sur l'application.

Une liste de variables est à fournir pour chaque demande d'immatriculation (cf. pièce jointe).

Une information officielle du Ministère sera adressée à l'ensemble des propriétaires bailleurs prochainement.

Pour les organismes gestionnaires non-propriétaires, il vous est recommandé de vous rapprocher de votre bailleur, si ce n'est déjà fait, pour identifier les logements-foyers en commun.

## UNION PROFESSIONNELLE DU LOGEMENT ACCOMPAGNÉ